# TOOVIL 公交452路高庄区间的时间表和线路图

# B452路高庄区间 汉沽中心站 アイスト アランド [下载](https://moovitapp.com/index/api/onelink/3986059930?pid=Web_SEO_Lines-PDF&c=Footer_Button&is_retargeting=true&af_inactivity_window=30&af_click_lookback=7d&af_reengagement_window=7d&GACP=v%3D2%26tid%3DG-27FWN98RX2%26cid%3DGACP_PARAM_CLIENT_ID%26en%3Dinstall%26ep.category%3Doffline%26ep.additional_data%3DGACP_PARAM_USER_AGENT%26ep.page_language%3Dzh-cn%26ep.property%3DSEO%26ep.seo_type%3DLines%26ep.country_name%3D%25E4%25B8%25AD%25E5%259B%25BD%26ep.metro_name%3D%25E5%25A4%25A9%25E6%25B4%25A5&af_sub4=SEO_other&af_sub8=%2Findex%2Fzh-cn%2Fline-pdf-Tianjin___%25E5%25A4%25A9%25E6%25B4%25A5-4896-1035125-634951&af_sub9=View&af_sub1=4896&af_sub7=4896&deep_link_sub1=4896&deep_link_value=moovit%3A%2F%2Fline%3Fpartner_id%3Dseo%26lgi%3D634951%26add_fav%3D1&af_dp=moovit%3A%2F%2Fline%3Fpartner_id%3Dseo%26lgi%3D634951%26add_fav%3D1&af_ad=SEO_other_452%E8%B7%AF%E9%AB%98%E5%BA%84%E5%8C%BA%E9%97%B4_%E6%B1%89%E6%B2%BD%E4%B8%AD%E5%BF%83%E7%AB%99_%E5%A4%A9%E6%B4%A5_View&deep_link_sub2=SEO_other_452%E8%B7%AF%E9%AB%98%E5%BA%84%E5%8C%BA%E9%97%B4_%E6%B1%89%E6%B2%BD%E4%B8%AD%E5%BF%83%E7%AB%99_%E5%A4%A9%E6%B4%A5_View)App

公交452高庄区间((汉沽中心站))共有2条行车路线。工作日的服务时间为: (1) 汉沽中心站: 07:40 - 08:05(2) 高庄中学: 06:50 - 07:15 使用Moovit找到公交452路高庄区间离你最近的站点,以及公交452路高庄区间下班车的到站时间。

#### 方向**:** 汉沽中心站

24 站 [查看时间表](https://moovitapp.com/tianjin___%E5%A4%A9%E6%B4%A5-4896/lines/452%E8%B7%AF%E9%AB%98%E5%BA%84%E5%8C%BA%E9%97%B4/634951/2534466/zh-cn?ref=2&poiType=line&customerId=4908&af_sub8=%2Findex%2Fzh-cn%2Fline-pdf-Tianjin___%25E5%25A4%25A9%25E6%25B4%25A5-4896-1035125-634951&utm_source=line_pdf&utm_medium=organic&utm_term=%E6%B1%89%E6%B2%BD%E4%B8%AD%E5%BF%83%E7%AB%99)

高庄中学

高庄村

高庄水库

制盐一场

付庄一号桥

付庄村委会

付庄村

滨海正大养殖场

东李自沽村

杨家泊小学

杨家泊镇政府

杨家泊

桃园中学

魏庄村

桃园村

东庄坨村

西庄坨村

易居庭苑

汉沽八街

魏民里

汉沽一中

金佰汇商厦

### 公交**452**路高庄区间的时间表

往汉沽中心站方向的时间表

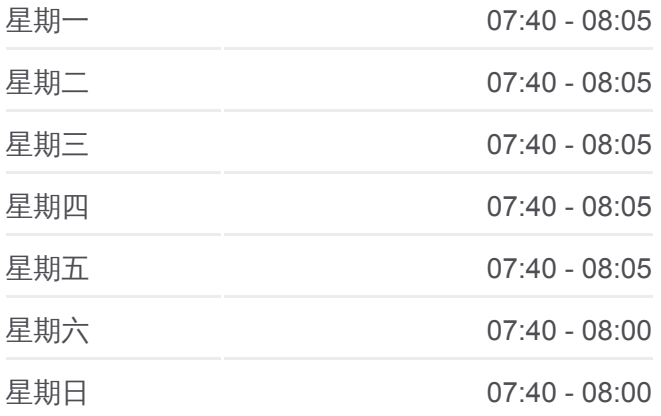

#### 公交**452**路高庄区间的信息

方向**:** 汉沽中心站 站点数量**:** 24 行车时间**:** 50 分 途经站点**:**

汉沽中心站

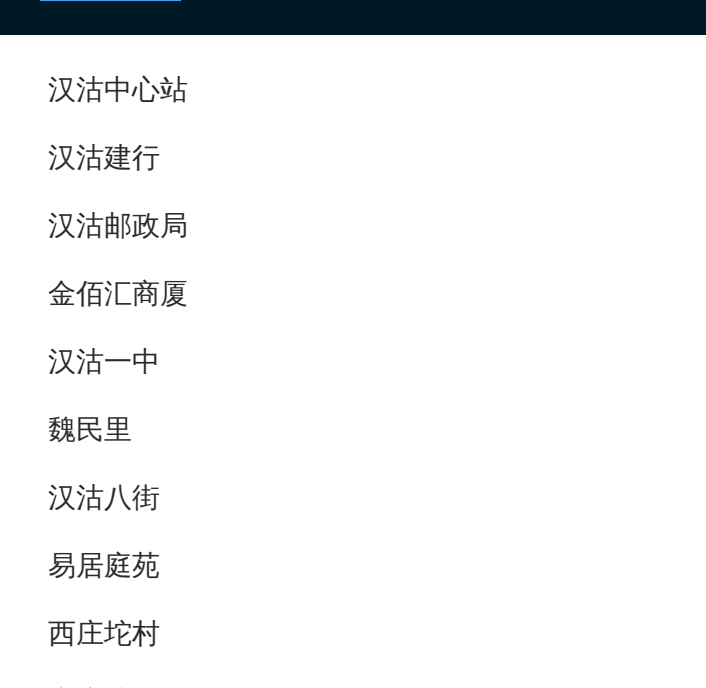

# 方向**:** 高庄中学 25站

[查看时间表](https://moovitapp.com/tianjin___%E5%A4%A9%E6%B4%A5-4896/lines/452%E8%B7%AF%E9%AB%98%E5%BA%84%E5%8C%BA%E9%97%B4/634951/2534465/zh-cn?ref=2&poiType=line&customerId=4908&af_sub8=%2Findex%2Fzh-cn%2Fline-pdf-Tianjin___%25E5%25A4%25A9%25E6%25B4%25A5-4896-1035125-634951&utm_source=line_pdf&utm_medium=organic&utm_term=%E6%B1%89%E6%B2%BD%E4%B8%AD%E5%BF%83%E7%AB%99)

汉沽中心站

汉沽建行

汉沽邮政局

金佰汇商厦

汉沽一中

魏民里

汉沽八街

易居庭苑

西庄坨村

东庄坨村

桃园村

魏庄村

桃园中学

杨家泊

杨家泊镇政府

杨家泊小学

东李自沽村

滨海正大养殖场

# 公交**452**路高庄区间的时间表

往高庄中学方向的时间表

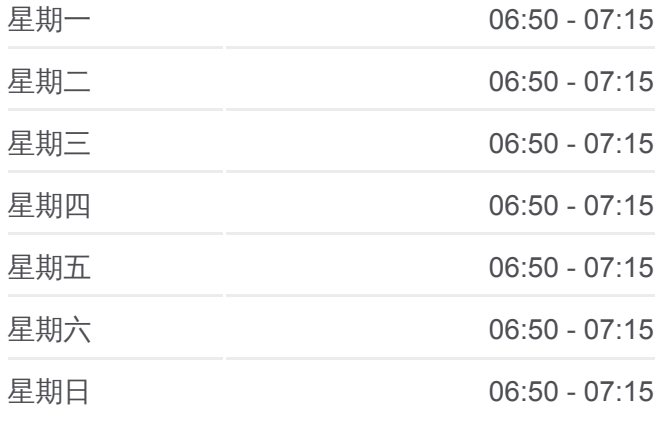

#### 公交**452**路高庄区间的信息 方向**:** 高庄中学

站点数量**:** 25 行车时间**:** 48 分 途经站点**:**

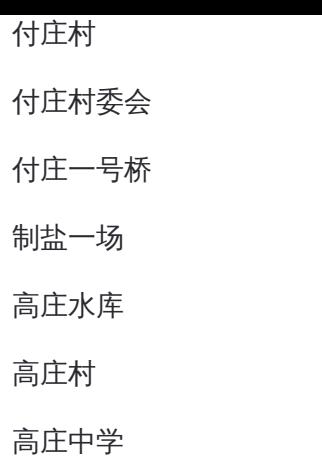

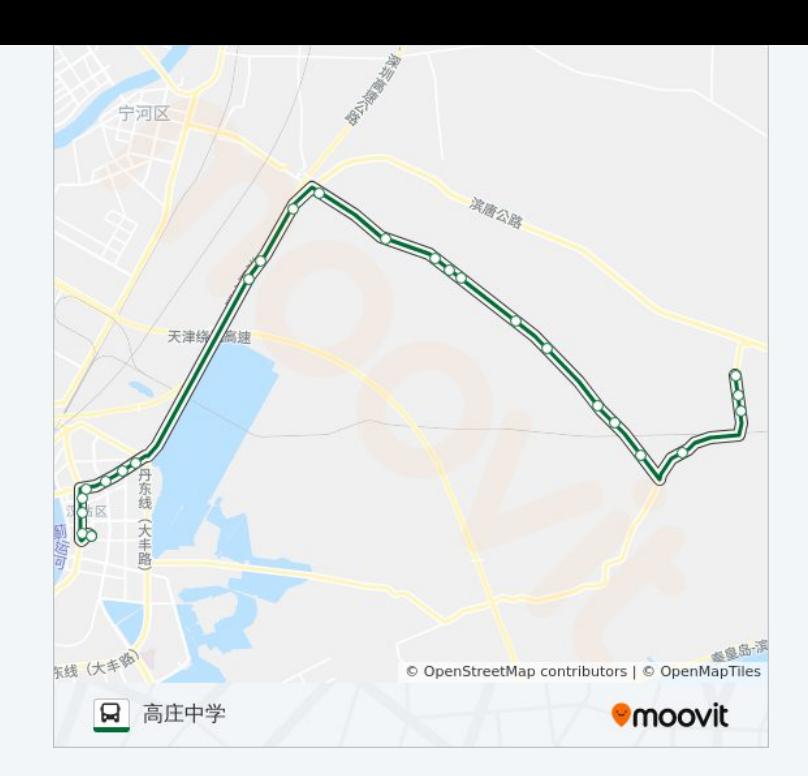

你可以在moovitapp.com下载公交452路高庄区间的PDF时间表和线路图。使 用Moovit[应用程式](https://moovitapp.com/tianjin___%E5%A4%A9%E6%B4%A5-4896/lines/452%E8%B7%AF%E9%AB%98%E5%BA%84%E5%8C%BA%E9%97%B4/634951/2534466/zh-cn?ref=2&poiType=line&customerId=4908&af_sub8=%2Findex%2Fzh-cn%2Fline-pdf-Tianjin___%25E5%25A4%25A9%25E6%25B4%25A5-4896-1035125-634951&utm_source=line_pdf&utm_medium=organic&utm_term=%E6%B1%89%E6%B2%BD%E4%B8%AD%E5%BF%83%E7%AB%99)查询天津的实时公交、列车时刻表以及公共交通出行指 南。

关于[Moovit](https://editor.moovitapp.com/web/community?campaign=line_pdf&utm_source=line_pdf&utm_medium=organic&utm_term=%E6%B1%89%E6%B2%BD%E4%B8%AD%E5%BF%83%E7%AB%99&lang=en) · MaaS[解决方案](https://moovit.com/maas-solutions/?utm_source=line_pdf&utm_medium=organic&utm_term=%E6%B1%89%E6%B2%BD%E4%B8%AD%E5%BF%83%E7%AB%99) · [城市列表](https://moovitapp.com/index/zh-cn/%E5%85%AC%E5%85%B1%E4%BA%A4%E9%80%9A-countries?utm_source=line_pdf&utm_medium=organic&utm_term=%E6%B1%89%E6%B2%BD%E4%B8%AD%E5%BF%83%E7%AB%99) · Moovit社区

© 2024 Moovit - 保留所有权利

查看实时到站时间

Web App  $\left($  App Store  $\right)$  Figure  $\frac{1}{2}$  Web App  $\left($   $\bullet$   $\right)$   $\left($   $\bullet$   $\right)$   $\left($   $\bullet$   $\right)$   $\left($   $\bullet$   $\right)$   $\left($   $\bullet$   $\right)$   $\left($   $\bullet$   $\right)$   $\left($   $\bullet$   $\right)$   $\left($   $\bullet$   $\right)$   $\left($   $\bullet$   $\right)$   $\left($   $\bullet$   $\right$